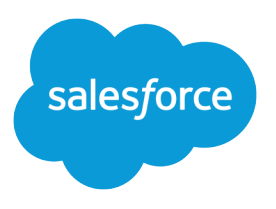

# 大量のデータを使用するリ リースのベストプラクティス

Salesforce, Spring '22

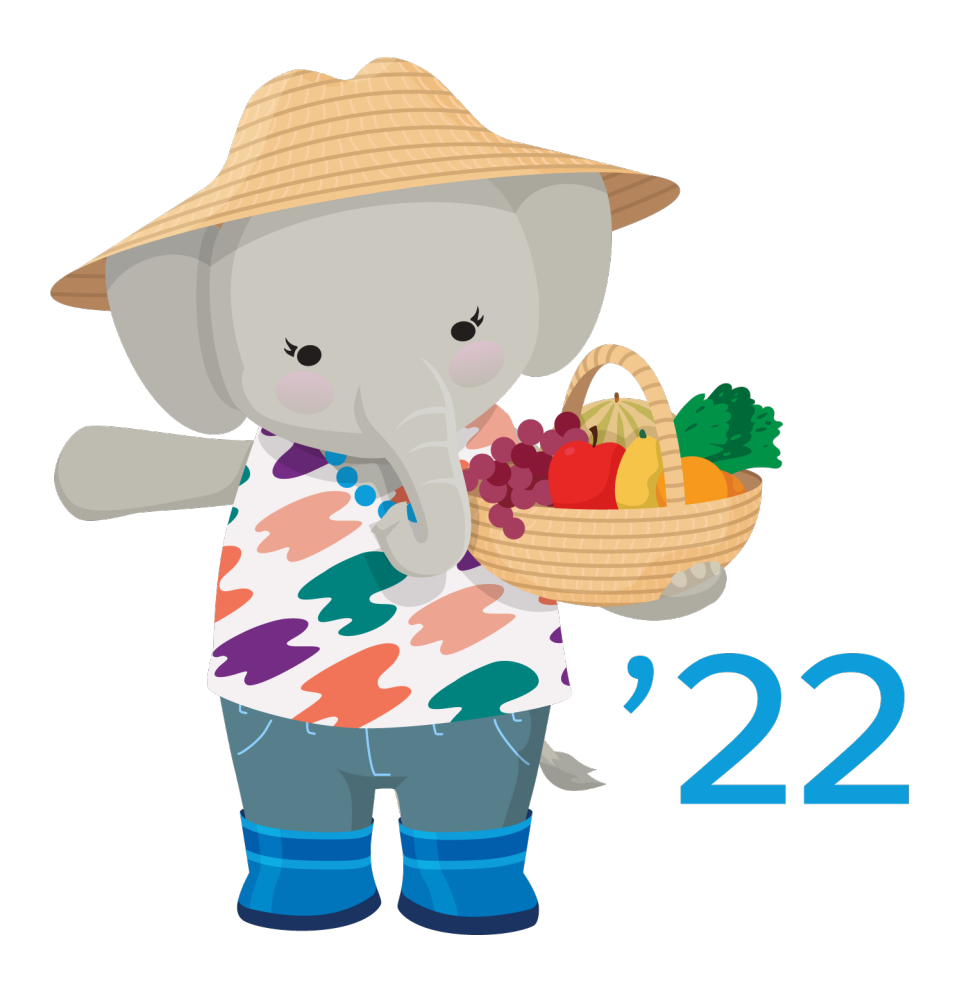

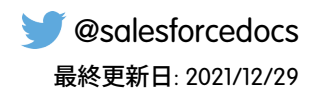

**本書の英語版と翻訳版で相違がある場合は英語版を優先するものとします。**

© Copyright 2000–2022 salesforce.com, inc. All rights reserved. Salesforce **およびその他の名称や商標は、**salesforce.com, inc. **の登録商標です。本ドキュメントに記載されたその他の商標は、各社に所有権があります。**

# 目次

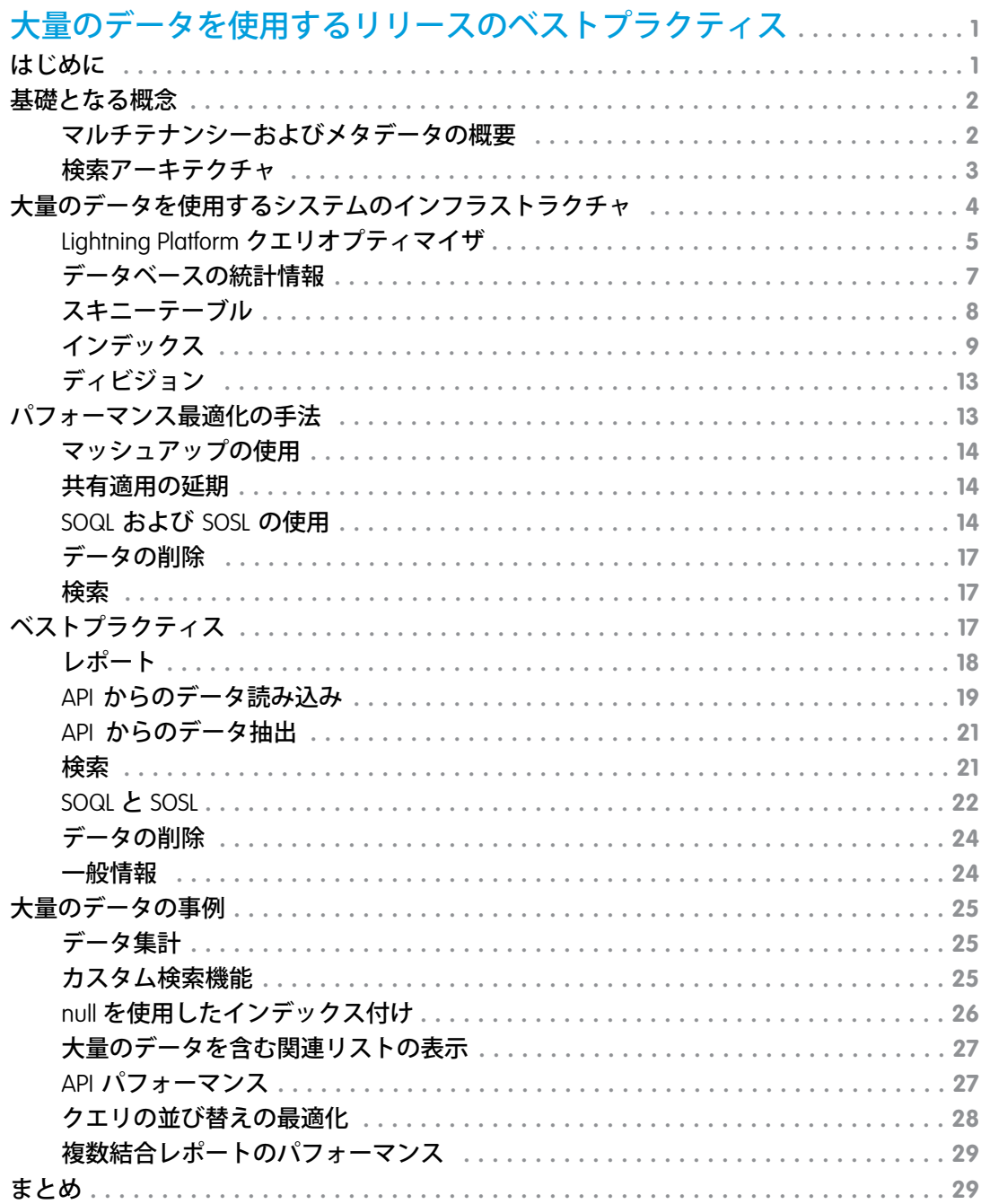

# <span id="page-4-0"></span>大量のデータを使用するリリースのベストプラクティ ス

### <span id="page-4-1"></span>はじめに

#### 対象読者

**このドキュメントは、大量のデータを含む** Salesforce **リリースを操作する、経験豊富なアプリケーションアーキ テクトを対象としています。**

**「大量のデータ」というのは不明確で幅広い意味を持つ言葉です。リリースに数万人のユーザ、数千万件のレ コード、あるいは合計で数百ギガバイトものレコードストレージが含まれる場合、そのリリースには「大量の データ」があります。これらのベストプラクティスは小規模のリリースにも役立ちます。**

**このドキュメントで** Salesforce **の実装の詳細について説明している部分を理解するには、** [https://developer.salesforce.com/page/Multi\\_Tenant\\_Architecture](https://developer.salesforce.com/page/Multi_Tenant_Architecture) **を参照してください。**

#### 概要

Salesforce **を使用して、顧客は少量のデータから大量のデータにまで、アプリケーションを簡単に拡張すること ができます。この拡張は通常自動的に行われますが、データセットが大きくなるにつれ、特定の処理に必要な 時間が増えます。アーキテクトがデータ構造と処理をどのように設計および設定するかによって、処理時間が 桁違いに増加または減少することがあります。**

**アーキテクチャおよび設定が異なることで影響を受けるメインプロセスには、次のようなものがあります。**

- **• 直接またはインテグレーションを使用したいずれかによる多数のレコードの読み込みまたは更新**
- **• レポート、クエリ、またはビューからのデータの抽出**

**これらのメインプロセスの最適化方法は、次のとおりです。**

- **• スキーマ変更およびデータベース対応アプリケーションでの操作に適応するための業界標準プラクティス に従う**
- **• ビジネスルールおよび共有処理を延期または無視する**
- **• タスクを達成するために最も効率的な処理を選択する**

### このドキュメントの内容

- **• 大量のデータを使用するアプリケーションのパフォーマンスを向上するための手法**
- **• あまり明白ではない方法でパフォーマンスに影響を及ぼす** Salesforce **のメカニズムと実装**
- **• 大量のデータを使用するシステムのパフォーマンスをサポートするために設計された** Salesforce **のメカニズ ム**

#### Salesforce Big Object

Salesforce **では** Big Object **と呼ばれるビッグデータテクノロジを提供しています。**Big Object **は、**Salesforce **プラット フォーム上で大量のデータを保存して管理します。他のオブジェクトのデータをアーカイブしたり、外部シス テムの膨大なデータセットを** Big Object **に取り込んで顧客の全容を把握したりできます。**Big Object **では、**100 **万 レコード、**1 **億レコード、**10 **億レコードでも一貫したパフォーマンスが提供されます。このスケールが** Big Object **を強力なものにして、その特徴を明確にします。**

**このドキュメントでは、**Big Object **ではなく、標準オブジェクトおよびカスタムオブジェクトに保存される大量 のデータの最適化に焦点を当てています。さらに大きなデータセットのパフォーマンスの最適化および持続可 能な長期保存を実現するには、**Bulk API **または** Apex **一括処理を使用してデータを** Big Object **に移動します。**

<span id="page-5-0"></span>関連トピック:

Salesforce **開発者**[: Big Objects Implementation Guide \(Big Object](https://developer.salesforce.com/docs/atlas.en-us.bigobjects.meta/bigobjects/big_object.htm) **実装ガイド**)

### 基礎となる概念

**このセクションでは、**2 **つの重要な概念、マルチテナンシーおよび検索アーキテクチャの概要を示し、**Salesforce **で次がどのように行われるのかについて説明します。**

- **• 顧客のインスタンスおよび組織にアプリケーションを提供する**
- **• サポートされるカスタマイズの安全、自己完結性、高パフォーマンスを維持する**
- **• アプリケーションデータを追跡および保存する**
- **• 検索を最適化するためにデータにインデックス付けする**

このセクションの内容:

<span id="page-5-1"></span>**[マルチテナンシーおよびメタデータの概要](#page-5-1)**

**[検索アーキテクチャ](#page-6-0)**

### マルチテナンシーおよびメタデータの概要

**マルチテナンシーとは、**1 **つのハードウェア**-**ソフトウェアスタックから、異なる会社または** 1 **つの会社内の異 なる部門など、複数の組織に** 1 **つのアプリケーションを提供する手段です。各組織にハードウェアおよびソフ トウェアリソースの完全なセットを提供する代わりに、**Salesforce **では、**1 **つのインスタンスと各組織のリリー スの間にソフトウェアレイヤが挿入されます。このレイヤは組織には表示されません。組織には、組織のデー タとスキーマのみが表示され、その間バックグラウンドで効率的に操作を実行するために** Salesforce **でデータが 再整理されます。**

**マルチテナンシーでは、アーキテクトが** Salesforce **でサポートされるカスタマイズ** (**カスタムデータオブジェク トの作成、インターフェースの変更、ビジネスルールの定義など**) **を行っているときにも、アプリケーション が確実に動作する必要があります。テナント固有のカスタマイズが他のテナントのセキュリティを侵害した り、他のテナントのパフォーマンスに影響を及ぼさないように、**Salesforce **ではカスタマイズからアプリケー ションコンポーネントを生成するランタイムエンジンが使用されます。基盤のアプリケーションのアーキテク**

**チャと各テナントのアーキテクチャの間に境界を維持することにより、各テナントのデータと操作の整合性が 保護されます。**

**組織がカスタムオブジェクトを作成すると、オブジェクトと項目、リレーション、およびその他のオブジェク ト定義特性に関するメタデータがプラットフォームにより追跡されます。**Salesforce **では、すべての仮想テーブ ルのアプリケーションデータがいくつかの大きなデータベーステーブルに格納されます。このデータベース テーブルは、テナントごとにパーティションで区切られ、ヒープストレージとして機能します。次にプラット フォームのエンジンで、対応するメタデータを考慮し、実行時に仮想テーブルデータが具体化されます。**

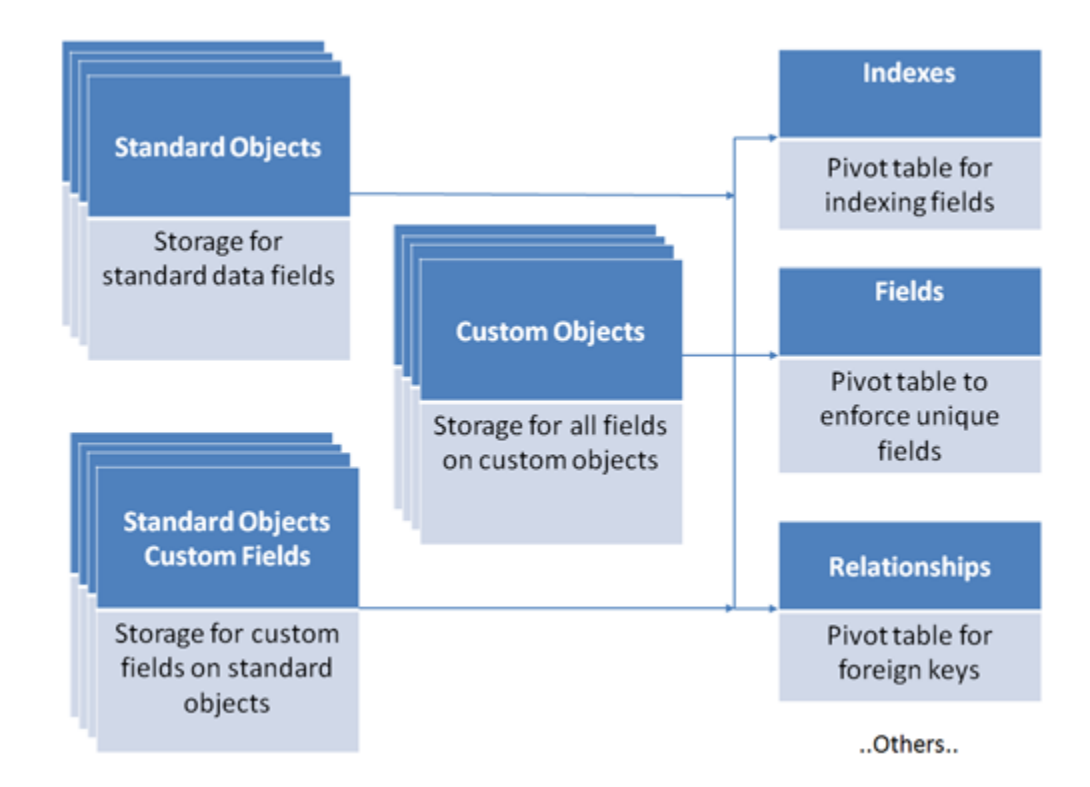

**膨大で常に変更される、各アプリケーションおよびテナントの実際のデータベース構造の管理を試みる代わり に、プラットフォームストレージモデルでは、メタデータ、データ、およびピボットテーブルを使用して、仮 想データベース構造を管理します。したがって、組織のデータとスキーマに基づいて従来のパフォーマンス調 整手法を適用する場合は、実際の基盤データ構造で期待した効果が得られない場合があります。**

<span id="page-6-0"></span>メモ: **顧客は多数のアプリケーション操作の基盤である** SQL **を最適化することもできません。これは、各**  $\blacksquare$ **テナントが記述するのではなく、システムによって生成されるものだからです。**

### 検索アーキテクチャ

**検索とは、自由形式のテキストに基づいてレコードを照会する機能です。**Salesforce **の検索アーキテクチャは、 独自のデータストアに基づき、そのテキストの検索用に最適化されています。**

Salesforce **には、次のような多数のアプリケーション領域の検索機能が用意されています。**

- **• サイドバー**
- **• 高度な検索とグローバル検索**
- **• 検索ボックスと参照項目**
- **• 推奨ソリューションと知識ベース**
- **•** Web-to-**リードと** Web-to-**ケース**
- **• 重複リード処理**
- **•** Apex **および** API **向けの** Salesforce Object Search Language (SOSL)

**データが検索対象となるには、インデックスが付けられている必要があります。インデックスは、検索イン デックス化サーバを使用して作成されます。また、このサーバでは、新規作成または変更されたデータのキュー 項目が生成および非同期で処理されます。検索可能なオブジェクトのレコードが作成または更新された後、更 新されたテキストを検索できるようになるまで約** 15 **分またはそれ以上かかることがあります。**

Salesforce **では、最初に適切なレコードのインデックスを検索し、次にアクセス権限、検索制限、およびその他 の検索条件に基づいて結果を絞り込むことで、インデックス付き検索が実行されます。このプロセスで結果 セットが作成されます。通常これには最も関連性のある結果が含まれます。結果セットが事前に決めたサイズ に達した後、残りのレコードは破棄されます。次に結果セットは、ユーザに表示される項目を取得するため に、データベースのレコードのクエリに使用されます。**

<span id="page-7-0"></span>ヒント: **検索には、**SOSL **でもアクセスできます。これは、**API **または** Apex **を使用して起動できます。**

### 大量のデータを使用するシステムのインフラストラクチャ

**このセクションでは、次の事項について説明します。**

- **• 大量のデータを使用するシステムのパフォーマンスを直接サポートする** Salesforce **コンポーネントと機能**
- **•** Salesforce **でこれらのコンポーネントと機能が使用される状況**
- **•** Salesforce **インフラストラクチャから得られる利点を最大化する方法**

このセクションの内容:

#### Lightning Platform **[クエリオプティマイザ](#page-8-0)**

Salesforce **のマルチテナントアーキテクチャで基盤となるデータベースが使用される方法では、データベー スシステムのオプティマイザが検索クエリを効率的に最適化できません。**Lightning Platform **クエリオプティ マイザを使用すると、**Salesforce **でのデータアクセスが効率化されるため、データベースのオプティマイザ は、効果的なクエリを生成できます。**

**[データベースの統計情報](#page-10-0) [スキニーテーブル](#page-11-0) [インデックス](#page-12-0)**

**[ディビジョン](#page-16-0)**

### <span id="page-8-0"></span>Lightning Platform クエリオプティマイザ

Salesforce **のマルチテナントアーキテクチャで基盤となるデータベースが使用される方法では、データベースシ ステムのオプティマイザが検索クエリを効率的に最適化できません。**Lightning Platform **クエリオプティマイザを 使用すると、**Salesforce **でのデータアクセスが効率化されるため、データベースのオプティマイザは、効果的な クエリを生成できます。**

重要: **可能な場合は、**Equality **の会社の値に一致するように、含めない用語を変更しました。顧客の実装に 対する影響を回避するために、一部の用語は変更されていません。**

Lightning Platform **クエリオプティマイザは、レポート、リストビュー、および** SOQL **クエリを処理する、自動生 成されたクエリを操作します。また、これらの生成されたクエリを利用する他のクエリも操作します。**

**オプティマイザは、具体的には以下のことを行います。**

- **• クエリの検索条件に基づいて** (**可能な場合**)**、効果的なクエリを実行するのに最適なインデックスを判断す る**
- **• 適切なインデックスがない場合は、効果的なクエリを実行するのに最適なテーブルを判断する**
- **• 残りのテーブルの順序を調整して、コストを最小限に抑える**
- **• 効率的な結合パスを作成するために必要なカスタム外部キー値テーブルを挿入する**
- **• 共有結合など、残りの結合の実行計画を調整して、データベース入出力** (I/O) **を最小限に抑える**
- **• 統計情報を更新する**

#### 効果的なクエリの作成

**大量のデータを操作するときは、効果的な** SOQL **クエリ、レポート、およびリストビューを作成することが重 要です。これらはすべて選択度とインデックスに依存しています。**Lightning Platform **クエリオプティマイザは、** SOQL **クエリ、レポート、またはリストビューの検索条件の選択度を判断します。**SOQL **クエリがシンプルであ ると、必要な統計情報を簡単に取得して、特定の検索条件がセレクティブであるかどうかを判断できることが あります。セレクティブ項目のインデックスを作成すると、関連する検索条件が指定されたクエリがより効率 的に実行できるため、ユーザの生産性が向上します。**

**実際に検索条件の選択度を測定する場合は、以下の考慮事項に留意してください。**

#### 検索条件の選択度の判断

**選択度の理解を深めるため、例を使用しましょう。組織内で最大のオブジェクトの1つ、商談オブジェクトに 対する** SOQL **クエリ、レポート、またはリストビューを作成します。使用する検索条件は、たとえば、オブジェ クトから必要な行のみを取得する** WHERE **句です。検索条件は、オプティマイザがインデックスを使用するの に十分なほどセレクティブですか**?

SOQL **クエリがシンプルであると、統計情報をすばやく取得して、特定の項目の値がセレクティブであるかど うかを理解できます。**

#### SOQL の使用による検索条件の選択度の判断

**基本的な単一の** WHERE **句条件を使用するクエリを考えます。**

```
SELECT Id, Name FROM Opportunity
WHERE Stagename = 'Closed Won'
```
**任意のクエリツール、たとえば開発者コンソールのクエリエディタを使用して、以下のクエリを実行し、検索 条件の選択度に関する統計情報を取得します。以下に示すのは、**Stagename **項目に対するクエリの例です。**

```
SELECT Stagename, COUNT(id) FROM Opportunity
GROUP BY ROLLUP (Stagename)
```
**結果セットを見ると、オブジェクトのレコード総数を含め、**Stagename **選択リスト項目のそれぞれの値のレ コードの分布がわかります。これで必要な統計情報が得られたため、**Stagename **項目を含む検索条件の選択 度を判断できます。**

#### より複雑な検索条件の選択度の判断

**前述の例と似たクエリで** GROUP BY ROLLUP **を使用すると、必要な統計情報を簡単に取得して、各種の条件 の選択度を評価できます。**

**以下に示すのは、検索条件がより複雑なクエリの例です。このクエリでは、日付項目** (CloseDate) **が** AND **演 算子とともに使用されています。**

```
SELECT Id, Name FROM Opportunity
WHERE Stagename = 'Closed Won'
AND CloseDate = THIS WEEK
```
**前のクエリから、**Stagename **項目の統計情報はすでにわかっています。**CloseDate **項目について、同じ統計 情報を年ごとに週でグループ化して取得するには、以下のクエリを使用します。**

```
SELECT WEEK IN YEAR(CloseDate), CALENDAR YEAR(CloseDate), COUNT(id)
FROM Opportunity
GROUP BY ROLLUP(WEEK_IN_YEAR(CloseDate),CALENDAR_YEAR(CloseDate))
ORDER BY CALENDAR_YEAR(CloseDate), WEEK_IN_YEAR(CloseDate)
```
**このクエリでは、すべての年のすべての週における** CloseDate **別の商談レコードの分布に関する統計情報が 返されます。**

**検索条件で** 2 **つ以上の条件が** (AND **を使用して**) **組み合わされており、条件の対象が以下のしきい値未満である 場合、クエリオプティマイザは、検索条件全体をセレクティブと判断します。**

- **• 各条件の選択度しきい値の** 2 **倍**
- **• これらの項目の論理積の選択度しきい値**

**このトピックの** 3 **番目の例では、以下を意味します。**

- **•** Status = 'Closed Won' **がセレクティブ** (49,899 < 150,000)
- CloseDate = THIS WEEK **がセレクティブ** (~3000 < 150,000)

**これらの両方の理由から、検索条件全体がセレクティブです。**

**検索条件の** 1 **つがセレクティブでない場合、たとえば** Status='Closed Won' **が** 250,000 **レコードに対応して いる場合でも、**2 **つの可能性を満たせば、検索条件全体がセレクティブになることができます。**

- **• 各検索条件が** 300,000 **レコード未満に対応している** (**各条件の選択度しきい値の** 2 **倍**)
- **•** Status='Closed Won' AND CloseDate = THIS\_WEEK **の論理積が** 150,000 **レコード未満である。**

**この例の検索条件は** 300,000 **レコード未満であるため、条件全体はセレクティブです。**

ヒント: OR **演算子を使用する場合は、各条件がしきい値に個々に一致する必要があります。**

#### 削除されたレコードが選択度に与える影響の理解

**選択度の統計情報を収集する場合、削除されたレコードは、**Boolean **項目** IsDeleted **を使用して、含めること も、除外することもできます。この項目は、すべての標準およびカスタムオブジェクトで使用できます。**

ROLLUP **関数を使用する以前のクエリは、すべての商談レコードのデータを収集します。**IsDeleted **が** true **と** false **のいずれであるかは関係ありません。**Opportunity.StageName **の選択度の統計情報を収集し、削 除されたレコードを明示的に除外するには、以下のクエリを試してください。**

SELECT Stagename, COUNT(id) FROM Opportunity WHERE IsDeleted=false GROUP BY Stagename

ヒント: **ワークベンチを使用している場合は、[削除済みおよびアーカイブ済みのレコード] オプションリ ストで** *[***除外***]* **を選択してください。**

#### **項目にインデックスがあることの確認**

**クエリ、レポート、またはリストビューを本番環境で使用する前に、指定された検索条件がセレクティブであ ることを確認してください。ただし、条件をセレクティブにする項目では、インデックスを有効にする必要が あります。必要なインデックスがない場合、クエリオプティマイザは、完全スキャンを実行して、目的の行を 取得する必要があります。インデックスがあると、クエリの実行速度が高速化され、組織のユーザの生産性が 向上します。**

**「**Database Query & Search Optimization Cheat Sheet (**[データベースのクエリおよび検索最適化のための早見表](http://resources.docs.salesforce.com/194/0/en-us/sfdc/pdf/salesforce_query_search_optimization_developer_cheatsheet.pdf)**)**」には、** Id**、**Name**、**OwnerId**、**CreatedDate**、**SystemModstamp**、**RecordType **などのデフォルトでインデックスが ある標準項目と、すべての主従関係項目および参照項目が示されています。**

<span id="page-10-0"></span>**検索条件にカスタム項目が含まれる場合は、カスタマーサポートに連絡し、検索で使用される項目のカスタム インデックスを作成してください。すべての項目にインデックスを作成できるわけではありません。たとえ ば、非決定性の数式項目には、インデックスを作成できません。**

### データベースの統計情報

**現代のデータベースでは、格納されているデータの量と種類の統計情報を収集し、この情報を利用してクエリ が効率的に実行されます。**Salesforce **ではソフトウェアアーキテクチャにマルチテナント方法を採用しているた め、最善のデータアクセス方法をデータベースが認識できるように、プラットフォームでは独自の統計情報を 保持する必要があります。その結果、**API **を使用して大量のデータが作成、更新、または削除される場合、ア プリケーションが効率的にデータにアクセスできるようにするには、データベースで統計情報を収集する必要 があります。現在、この統計情報収集プロセスは夜間に実行されています。**

### <span id="page-11-0"></span>スキニーテーブル

Salesforce **では、頻繁に使用される項目を含めるようにして、さらに結合を避けるためにスキニーテーブルを作 成できます。これにより、特定の参照のみの操作のパフォーマンスが改善されます。参照元テーブルが変更さ れたときに、スキニーテーブルと参照元テーブルの同期が保たれます。**

**スキニーテーブルを使用する場合は、**Salesforce **カスタマーサポートにお問い合わせください。スキニーテーブ ルが有効になっていると、必要に応じて自動的に作成されて使用されます。スキニーテーブルを自分で作成、 アクセス、変更することはできません。最適化しているレポート、リストビュー、またはクエリを変更** (**新規 項目の追加など**) **する場合、**Salesforce **にスキニーテーブル定義の更新を依頼する必要があります。**

#### スキニーテーブルでパフォーマンスが改善される理由

**参照可能な各オブジェクトテーブルでは、データベースレベルで標準項目およびカスタム項目用に他の別個の テーブルが保持されます。この分離は顧客に表示されるため、通常、クエリに両方の種別の項目が含まれる場 合は結合が必要になります。スキニーテーブルには、両方の種別の項目が含まれ、論理削除されたレコードは 除外されます。**

**このテーブルは、取引先ビュー、対応するデータベーステーブル、および取引先クエリの処理時間を短縮でき るスキニーテーブルを示しています。**

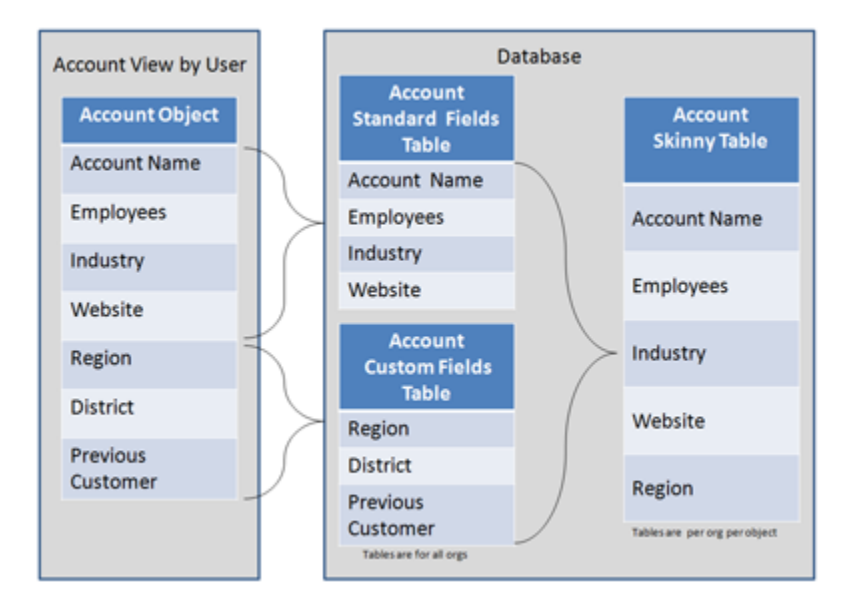

**スキニーテーブル内の項目のみを参照する参照のみの操作は追加結合が不要なため、パフォーマンスが向上す る可能性があります。スキニーテーブルは、レポートなどの参照のみの操作のパフォーマンスを向上させるた めに大量のレコードを含むテーブルに使用すると最も有益です。**

重要: **スキニーテーブルは、パフォーマンスの問題を解決する魔法の杖ではありません。個別のテーブル には本番データのコピーが格納されていますが、これらのテーブルを管理するためのオーバーヘッドが 発生します。不適切なコンテキストで使用すれば、パフォーマンスの向上ではなく低下を招く可能性が あります。**

**スキニーテーブルは、カスタムオブジェクト、および取引先、取引先責任者、商談、リード、ケースの各オブ ジェクトに作成できます。レポート、リストビュー、および** SOQL **のパフォーマンスを向上できます。**

**スキニーテーブルには、次の種別の項目を含めることができます。**

- **• チェックボックス**
- **• 日付**
- **• 日付と時刻**
- **• メール**
- **• 数値**
- **• パーセント**
- **• 電話**
- **• 選択リスト** (**複数選択**)
- **• テキスト**
- **• テキストエリア**
- **• ロングテキストエリア**
- **•** URL

**スキニーテーブルとスキニーインデックスには暗号化されたデータを含めることもできます。**

**スキニーテーブルでクエリの処理時間が短縮される例を次に示します。年間レポートまたは年度累計レポート を作成する場合に、コストのかかる反復計算を伴う** *01/01/11* **~** *12/31/11* **のような日付の範囲を使用する 代わりに、スキニーテーブルを使用すると、**Year **項目を表示して** *Year = '2011'* **で絞り込むことができま す。**

#### 考慮事項

- **• スキニーテーブルには、最大で** 100 **列を含めることができます。**
- **• スキニーテーブルには、別のオブジェクトの項目を含めることができません。**
- <span id="page-12-0"></span>**•** Full Sandbox **の場合**: **スキニーテーブルは** Full Sandbox **組織にコピーされます。**

**他の種類の** Sandbox **では、スキニーテーブルは** Sandbox **組織にコピーされません。**Full Sandbox **以外の** Sandbox **で本番用スキニーテーブルを有効にするには、**Salesforce **カスタマーサポートにお問い合わせください。**

### インデックス

重要: **可能な場合は、**Equality **の会社の値に一致するように、含めない用語を変更しました。顧客の実装に 対する影響を回避するために、一部の用語は変更されていません。**

Salesforce **は、クエリの処理速度を短縮するためにカスタムインデックスをサポートしています。カスタムイン デックスを作成する場合は、**Salesforce **カスタマーサポートにお問い合わせください。**

メモ: Salesforce **カスタマーサポートで本番環境用に作成するカスタムインデックスは、その本番環境から 作成するすべての** Sandbox **にコピーされます。**

**プラットフォームでは、ほとんどのオブジェクトの次の項目のインデックスが保持されます。**

- **•** RecordTypeId
- **•** Division
- **•** CreatedDate
- **•** Systemmodstamp (LastModifiedDate)
- **•** Name
- **•** Email (**取引先責任者とリード**)
- **• 外部キーリレーション** (**参照と主従関係**)
- **• 各オブジェクトの主キーである、一意の** Salesforce **レコード** ID

Salesforce **では、カスタム項目のカスタムインデックスもサポートされています。ただし、複数選択リスト、ロ ングテキストエリア、リッチテキストエリア、非決定性数式項目、および暗号化されたテキスト項目を除きま す。**

外部 D を使用すると、その項目にインデックスが作成されます。これらの項目はクエリオプティマイザによっ **て考慮されます。**

**外部** ID **は、次の項目にのみ作成できます。**

- **• 自動採番**
- **• メール**
- **• 番号**
- **• テキスト**

**標準項目など、その他の項目種別にカスタムインデックスを作成するには、**Salesforce **カスタマーサポートにお 問い合わせください。**

### インデックステーブル

Salesforce **のマルチテナントアーキテクチャでは、インデックス付けに適さないカスタム項目の基盤のデータ テーブルが作成されます。この制限を克服するために、プラットフォームでは、データのコピーとデータ型に 関する情報を含むインデックステーブルが作成されます。**

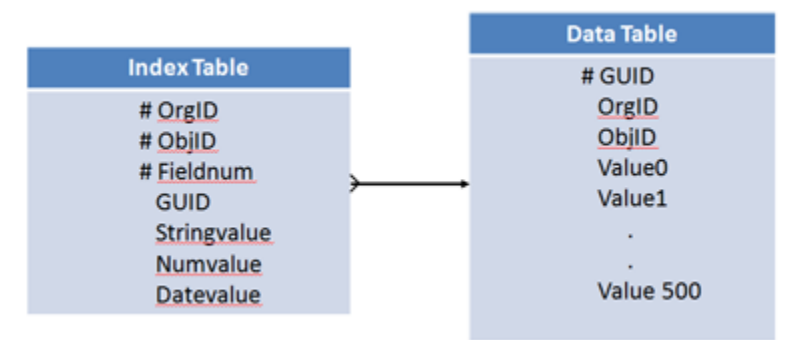

**プラットフォームでは、このインデックステーブルに標準のデータベースインデックスが構築されます。イン デックステーブルでは、効率的にインデックス付き検索によって返されるレコード数に上限が設定されます。**

**デフォルトでは、インデックステーブルには** null **のレコード** (**空の値を持つレコード**) **は含まれません。**null **行 を含むカスタムインデックスを作成するには、**Salesforce **カスタマーサポートをご利用ください。カスタム項目 にカスタムインデックスがすでに存在する場合でも、カスタムインデックスを明示的に有効化および再構築し て、空の値の行をインデックス付けする必要があります。**

#### <span id="page-14-0"></span>標準インデックス付き項目およびカスタムインデックス付き項目

**クエリオプティマイザでは、各インデックスのデータ分配に関する統計情報を含むテーブルが保持されます。 このテーブルを使用して、インデックスを使用することでクエリの処理時間を短縮できるかどうかを判断する ために、事前クエリを実行します。**

**たとえば、取引先オブジェクトに** Account\_Type **という項目があるとします。この項目は、**Large**、**Medium**、 または** Small **の値をとることができ、項目にはカスタムインデックスが付けられています。**

**たとえば、**Salesforce **で次のようなクエリが生成されたとします。**

```
SELECT *
FROM Account
WHERE Account Type c = 'Large'
```
**クエリオプティマイザでは、**Account\_Type **項目の値が** Large **であるレコードの数を判断するために、内部 統計情報テーブルに対して事前クエリが実行されます。この数がオブジェクトの合計レコード数の** 10% **または** 333,333 **レコードを超える場合、クエリではカスタムインデックスが使用されません。**

**クエリオプティマイザでは、どのインデックスを使用するかは、次のように判断されます。**

**標準インデックス付き項目**

**条件の一致率が、最初の** 100 **万件のレコードで** 30% **未満、その他のレコードで** 15% **未満である場合に使用 されます** (**最大で** 100 **万件**)**。**

**たとえば、標準インデックスは次の場合に使用されます。**

- **•** 200 **万件のレコードを含むテーブルに対してクエリが実行され、検索条件が** 450,000 **件以下のレコードに 一致する。**
- **•** 500 **万件のレコードを含むテーブルに対してクエリが実行され、検索条件が** 900,000 **件以下のレコードに 一致する。**
- **カスタムインデックス付き項目**

**検索条件が合計レコード数の** 10% **未満** (**最大で** 333,333 **件**) **に一致する場合に使用されます。**

**たとえば、カスタムインデックスは次の場合に使用されます。**

- **•** 500,000 **件のレコードを含むテーブルに対してクエリが実行され、検索条件が** 50,000 **件以下のレコードに 一致する。**
- **•** 500 **万件のレコードを含むテーブルに対してクエリが実行され、検索条件が** 333,333 **件以下のレコードに 一致する。**

**インデックス付き項目の条件が満たされない場合は、そのインデックスのみがクエリから除外されます。イン デックスが** WHERE **句にあり、レコードのしきい値を満たす場合は、その他のインデックスが使用されること があります。**

**クエリオプティマイザでは、**WHERE **句に** AND**、**OR**、または** LIKE **が含まれている場合にインデックスを使用 するかどうかを判断するために、同様の考慮事項を使用します。**

- **•** AND **の場合、クエリオプティマイザでは、インデックスのいずれかから返されるレコード数が、オブジェ クトのレコード数の** 20 % **または合計レコード数** 666,666 **を超えない限り、インデックスが使用されます。**
- **•** OR **の場合、クエリオプティマイザでは、すべてのインデックスから返されるレコード数が、オブジェクト のレコード数の** 10 % **または合計レコード数** 333,333 **を超えない限り、インデックスが使用されます。**
- メモ: **インデックスが使用されるには、**OR **句のすべての項目がインデックス付けされている必要があ ります。**
- **•** LIKE **の場合、クエリオプティマイザでは内部統計情報テーブルは使用されません。代わりに、最大で** 100,000 **件の実際のデータのレコードを抽出し、カスタムインデックスを使用するかどうかが決定されます。**

**カスタムインデックスは、決定性数式項目に作成できます。時間の経過に伴って値が変化したり、トランザク ションにより関連エンティティが更新されたときに値が変更されることがあるため、プラットフォームで非決 定性数式をインデックス付けすることはできません。**

**次に、数式項目を非決定性にする例を示します。**

**非決定性の数式項目では、次の操作を実行できます。**

- **• 他のエンティティ** (**参照項目を使用してアクセスできる項目など**) **を参照する**
- **• 他のエンティティにまたがる他の数式項目を含める**
- **• 動的な日時関数** (TODAY **や** NOW **など**) **を使用する**

**次のような数式項目も非決定性であると見なされます。**

- **• 所有者、自動採番、ディビジョン、監査項目** (CreatedDate **および** CreatedByID **項目は除く**)
	- **–** Lightning Platform **でインデックス付けできない項目の参照**
	- **– 複数選択リスト**
	- **– マルチ通貨組織の通貨項目**
	- **– ロングテキストエリア項目**
	- **– バイナリ項目** (blob**、ファイル、または暗号化されたテキスト**)
- **• 特殊な機能を持つ標準項目**
	- **– 商談**: Amount**、**TotalOpportunityQuantity**、**ExpectedRevenue**、**IsClosed**、**IsWon
	- **– ケース**: ClosedDate**、**IsClosed
	- **– 商品**: ProductFamily**、**IsActive**、**IsArchived
	- **– ソリューション**: Status
	- **– リード**: Status
	- **– 活動**: Subject**、**TaskStatus**、**TaskPriority

メモ: **インデックスが作成された後に数式が変更されると、インデックスは無効にされます。インデック スを再度有効にするには、**Salesforce **カスタマーサポートにお問い合わせください。**

**次の例に示すように、クロスオブジェクト表記を使用して指定されている場合は、クロスオブジェクトイン デックスが一般的に使用されます。**

```
SELECT Id
FROM Score__c
WHERE CrossObject1 r.CrossObject2 r.IndexedField c
```
**この方法は、他のオブジェクトを参照するためにカスタムインデックス付けできない数式項目の置換に使用で きます。参照される項目がインデックス付けされている限り、クロスオブジェクト表記に複数のレベルを使用 できます。**

#### 2 列のカスタムインデックス

2 **列のカスタムインデックスは、**Salesforce **プラットフォームの特殊機能です。これは、表示するレコードを選 択するために** 1 **つの項目を使用し、それらのレコードを並び替えるために別の項目を使用するようなリスト ビューやその他の状況で便利です。たとえば、**State **で選択し、**City **で並び替える取引先リストビューで は、最初の列に** State**、**2 **番目の列に** City **を使用する** 2 **列インデックスを使用できます。**

2 **つの項目の組み合わせがクエリ文字列の一般的な検索条件であるとき、レコードの並び替えと表示に** 2 **列イ ンデックスが一般的に役立ちます。たとえば、擬似コードに見られる次の** SOQL **の場合、**f1\_\_c,f2\_\_c **の** 2 **列 インデックスは、**f1\_\_c and f2\_\_c **の単一列インデックスよりも効率的です。**

```
SELECT Name
FROM Account
WHERE f1 c = 'foo'AND f2 c = 'bar'
```
<span id="page-16-0"></span>メモ: 2 **列インデックスには、単一列インデックスと同じ制限が適用されます。ただし、例外が** 1 **つあり ます。**2 **列インデックスの** 2 **番目の列に** null **を使用できますが、単一列インデックスでは** null **を含めるオ プションを** Salesforce **カスタマーサポートで明示的に有効にしていない限り使用できません。**

### ディビジョン

**ディビジョンとは、クエリやレポートで返されるレコード数を削減するために、大規模なリリースのデータを パーティションで区分する手段です。たとえば、多数の顧客レコードを含むリリースでは、顧客を相互関係が ほとんどないと思われる小さなグループに分割するために、**US**、**EMEA**、**APAC **などのディビジョンが作成され る場合があります。**

<span id="page-16-1"></span>Salesforce **には、ディビジョンでデータをパーティション区分するための特別なサポートが用意されています。 このサポートを有効にするには、**Salesforce **カスタマーサポートにご連絡ください。**

### パフォーマンス最適化の手法

**このセクションでは、次の事項について説明します。**

- **•** Salesforce **のパフォーマンスを最適化するための手法**
- **• これらの手法を支える配置、機能、メカニズム、およびオプション**
- **• これらの手法を使用する状況およびニーズに合わせたカスタマイズ**

このセクションの内容:

**[マッシュアップの使用](#page-17-0) [共有適用の延期](#page-17-1)** SOQL **[および](#page-17-2)** SOSL **の使用 [データの削除](#page-20-0) [検索](#page-20-1)**

### <span id="page-17-0"></span>マッシュアップの使用

Salesforce **のデータ量を削減する方法の** 1 **つは、大きなデータセットを別のアプリケーションで維持し、必要に 応じてそのアプリケーションを** Salesforce **で使用できるようにすることです。このような配置は、**2 **つのアプリ ケーションの迅速な疎結合インテグレーションを提供するため、**Salesforce **ではこれをマッシュアップと呼んで います。マッシュアップでは、**Salesforce **プレゼンテーションを使用して** Salesforce **でホストされたデータと外部 でホストされたデータが表示されます。**

Salesforce **では、次のマッシュアップ設計がサポートされます。**

**外部 Web サイト**

Salesforce UI **に外部** Web **サイトが表示され、情報を渡したり、情報を要求したりします。この設計では、**Web **サイトを** Salesforce UI **の一部のように見せることができます。**

**コールアウト**

Apex **コードでは、**Web **サービスを使用して** Salesforce **がリアルタイムで外部システムと情報交換できるよう にします。**

**リアルタイムの制限があるため、マッシュアップは短時間のやり取りと少量のデータに限られます。**

**『**Apex **[開発者ガイド』を](https://developer.salesforce.com/docs/atlas.ja-jp.236.0.apexcode.meta/apexcode/apex_dev_guide.htm)参照してください。**

#### マッシュアップを使用した場合の利点

- **• データが期限切れにならない。**
- **•** 2 **つのシステムを統合するために、独自の方法を開発する必要がない。**

#### マッシュアップを使用した場合の欠点

- <span id="page-17-1"></span>**• データへのアクセスに時間がかかる。**
- **• 機能性が低下する。たとえば、レポートとワークフローは外部データでは機能しません。**

### 共有適用の延期

**場合によっては、共有適用の延期という機能の使用が適切なことがあります。ユーザはこの機能を使用して、 新しいユーザ、ルール、およびその他のコンテンツが読み込まれるまで共有ルールの処理を延期できます。 組織のシステム管理者は、「共有の適用を延期」権限を使用して、共有適用をサスペンドおよび再開し、グ ループメンバーの適用と共有ルールの適用の** 2 **つのプロセスを管理できます。システム管理者は、共有ルール の評価に長時間かかったり、タイムアウトが発生する可能性がある多数の設定変更を行うときに、これらの適 用をサスペンドし、組織のメンテナンス期間に適用を再開できます。この延期により、ユーザは勤務時間中に 多数の共有関連の設定変更を迅速に処理でき、再適用プロセスを営業日を挟んだ夜間または週末に実行できま す。**

### <span id="page-17-2"></span>SOQL および SOSL の使用

SOQL **クエリは** SQL SELECT **ステートメントに相当し、**SOSL **クエリはテキストベース検索をプログラム的に実行 する方法です。**

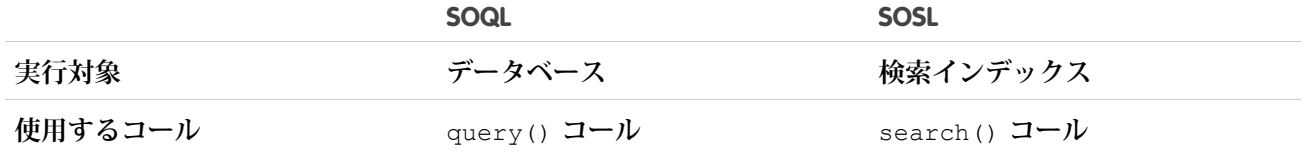

**次の場合に** SOQL **を使用します。**

- **• データの保存先のオブジェクトまたは項目がわかっている。**
- **• 次を実行する場合**:
	- **–** 1 **つのオブジェクト、または相互に関連する複数のオブジェクトからデータを取得する**
	- **– 指定した条件を満たすレコード数を数える**
	- **– クエリの一部として結果を並び替える**
	- **– 数値、日付、またはチェックボックス項目からデータを取得する**

**次の場合に** SOSL **を使用します。**

- **• データの保存先のオブジェクトまたは項目が不明であるため、最も効率的な方法で確認したい。**
- **• 次を実行する場合**:
	- **– 相互に関連している、または関連していない複数のオブジェクトおよび項目を効率的に取得する**
	- **– ディビジョン機能を使用して、組織の特定のディビジョンのデータを最も効率的な方法で検索する**

SOQL **または** SOSL **を使用するときは、次の点に留意してください。**

- **•** SOQL **の** WHERE **検索条件と** SOSL **の検索クエリの両方とも、検索するテキストを指定できます。特定の検索 にどちらの言語も使用できる場合、検索表現に** CONTAINS **用語を使用するときは、通常** SOSL **のほうが** SOQL **より処理時間が短くなります。**
- **•** SOSL **は、項目内の複数の単語** (**たとえば、スペースで区切られた複数の単語など**) **をトークン化でき、これ を基に検索インデックスを構築します。探している特定の用語が項目内に存在することがわかっている場 合は、**SOQL **よりも** SOSL **のほうが短時間で検索できることがあります。たとえば、「**Paul and John Company**」 などの値が含まれる項目で「**John**」を検索する場合は、**SOSL **の使用を検討します。**
- **• ときには、複数の** WHERE **検索条件が** SOQL **で使用されていると、**WHERE **句の項目にインデックスが付けら れている場合でも、インデックスが使用できないことがあります。このような状況では、**1 **つのクエリを複 数のクエリに分解して、各クエリに** 1 **つの** WHERE **検索条件を使用し、検索結果を結合します。**
- **• 選択リストまたは外部キー項目に対し、**null **値を使用する** WHERE **検索条件でクエリを実行すると、インデッ クスは使用されないため、避けてください。**

**たとえば、次の顧客のクエリのパフォーマンスは良くありません。**

```
SELECT Contact c, Max Score c, CategoryName c, Category Team Name c
FROM Interest__c
WHERE Contact c != null
   AND Contact c IN :contacts
   AND override c != 0
   AND (
           (override_c != null AND override_c > 0)
           OR
```

```
(score c := null AND score c > 0)
   )
AND Category__c != null
AND (
        (Category Team IsActive c = true OR CategoryName c IN :selectvalues)
        AND
        (
            Category Team Name c != null
            AND
            Category Team Name c IN :selectTeamValues
        )
    )
```
(:contacts **のように前にコロンがある項目は、**Apex **変数です。『**Apex **開発者ガイド』の「**SOQL **[および](https://developer.salesforce.com/docs/atlas.ja-jp.236.0.apexcode.meta/apexcode/langCon_apex_SOQL_variables.htm)** SOSL **クエリでの** Apex **[変数の使用」](https://developer.salesforce.com/docs/atlas.ja-jp.236.0.apexcode.meta/apexcode/langCon_apex_SOQL_variables.htm)を参照してください**)**。条件に** Nulls **が含まれているためにインデックスが 使用できず、一部の条件が冗長だったため、実行時間が長くなりました。有効な項目値として** nulls **に依 存しないようにデータモデルを設計してください。**

**クエリは次のように記述し直すことができます。**

```
SELECT Contact c, Max Score c, CategoryName c, Category Team Name c
FROM Interest_c
WHERE Contact c IN :contacts
   AND (override c > 0 OR score c > 0)
   AND Category c != 'Default'
   AND (
           (Category Team IsActive c = true OR CategoryName c IN :selectvalues)
           AND
           Category_Team_Name__c IN :selectTeamValues
       )
```
**項目** Category\_\_c **で値** Default **が** NULL **から置き換えられ、この項目にインデックスが使用できるよう になりました。**

**もう** 1 **つの例としては、**WHERE **項目に動的な値が使用されていて、**null **値を渡すことができる場合は、レ コードがないことを判断するためにクエリを実行せずに、代わりに** null **値がないかどうかをチェックし、 可能であればクエリは避けてください。**

**外部キー取引先番号で取引先を取得するクエリは、次のように記述できます** (**模擬コード**)**。**

```
SELECT Name
  FROM Account
  WHERE Account ID c = :acctid;
```
if (rows found == 0) return "Not Found"

acctid **が** null **の場合、すべてのデータを調べるまで、取引先テーブル全体が** 1 **行ずつスキャンされま す。**

**コードは次のように書き換えたほうが効率が良くなります。**

```
if (acctid != null) {
   SELECT Name
      FROM Account
      WHERE Account Id c = : \text{acctid}
```

```
}
else {
   return "Not Found"
}
```
- **• カスタムクエリ検索のユーザインターフェースを設計するときには、次の点が重要です。**
	- **– 検索またはクエリ対象の項目数を最小限に抑えます。多数の項目を使用すると、多数の順列が発生し、 調整が難しくなる場合があります。**
	- **–** SOQL**、**SOSL**、または** 2 **つの組み合わせが検索に適切かどうかを判断します。**

### <span id="page-20-0"></span>データの削除

Salesforce **のデータ削除のメカニズムは、大量のデータのパフォーマンスに大きな影響を及ぼすことがありま す。**Salesforce **では、ユーザが削除したデータに対してごみ箱メタファーを使用します。**Salesforce **では、データ を削除する代わりに、データに削除済みのフラグを付け、ごみ箱に表示できるようにします。このプロセスを 論理削除と呼びます。データが論理削除された場合、データはまだ存在しているためデータベースのパフォー マンスに影響するので、削除されたデータはクエリから除外する必要があります。**

**データはごみ箱に** 15 **日間、またはごみ箱が特定のサイズになるまで保存されます。データをごみ箱に移動し た** 15 **日後、またはごみ箱がサイズ制限に達したとき、あるいは** UI**、**API**、**Apex **のいずれかを使用してごみ箱を 空にすると、データはデータベースから物理削除されます。**

**さらに、**Bulk API **および** Bulk API 2.0 **では、ごみ箱をスキップし、レコードをただちに削除の対象にできる物理削 除オプションがサポートされています。大量のデータを削除するには、**Bulk API 2.0 **物理削除機能を使用するこ とをお勧めします。**

<span id="page-20-1"></span>Sandbox **組織のカスタムオブジェクトのレコードをただちに削除する場合は、カスタムオブジェクトの切り捨 て機能を使用します。この作業のサポートが必要な場合は、**Salesforce **カスタマーサポートにお問い合わせくだ さい。**

### 検索

<span id="page-20-2"></span>**大量のデータを追加または変更する場合、すべてのユーザがその情報を検索できるようにするために、検索シ ステムでその情報にインデックスを付ける必要があります。このプロセスには、長時間かかることがありま す。**

**[「検索アーキテクチャ」](#page-6-0)** (**ページ** 3)**を参照してください。**

### ベストプラクティス

**このセクションでは、大量のデータを使用したリリースで優れたパフォーマンスを実現するためのベストプラ クティスについて説明します。**

**大規模な** Salesforce **リリースでパフォーマンスを調整する場合の主なアプローチは、システムが処理する必要の あるレコード数を減らすことに依存します。取得されるレコード数が十分に少なければ、プラットフォームで は、データの取得時間を短縮するためにインデックスや非正規化などの標準データベース構造が使用されま す。**

**レコード数の削減には、次のようなアプローチがあります。**

**• 絞り込んだクエリ、つまりセレクティブクエリを記述することで範囲を縮小する**

**たとえば、取引先オブジェクトにすべての都道府県に均等に配分された取引先が含まれている場合、**1 **都道 府県の市区郡別に取引先を集計するレポートは、**1 **都道府県の** 1 **市区郡の取引先を集計するレポートより も、範囲がかなり広くなり、実行にも時間がかかります。**

**• 有効状態にしておくデータの量を削減する**

**たとえば、データ量が増大している場合は、時間の経過と共にパフォーマンスが低下する可能性がありま す。システムに入ってくるデータと同じだけのデータをアーカイブまたは削除する方針を取ることにより、 この影響を回避できます。**

**以下の表に、主要な目的とその目的を達成するためのベストプラクティスを示します。**

このセクションの内容:

**[レポート](#page-21-0)**

API **[からのデータ読み込み](#page-22-0)**

API **[からのデータ抽出](#page-24-0)**

**[検索](#page-24-1)**

[SOQL](#page-25-0) **と** SOSL

<span id="page-21-0"></span>**[データの削除](#page-27-0)**

**[一般情報](#page-27-1)**

### レポート

目的 しゅうしゃ しゅうしゃ おおし かいこう ベストプラクティス

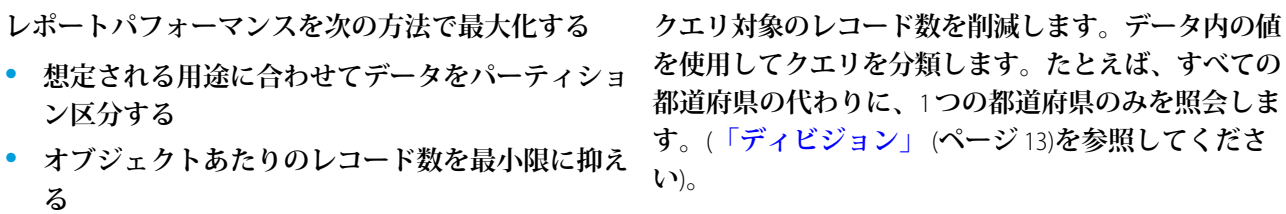

**結合数を削減する • 次の数を最小限に抑えます。**

- - **– レポートで照会されるオブジェクト**
	- **– レポート生成に使用するリレーション**
- **• 実用的な場合はデータを非正規化します。データ の「過剰な非正規化」はオーバーヘッドを増やす ことになります。レポートには親レコードに保存 されている集計データを使用します。この方法は、**

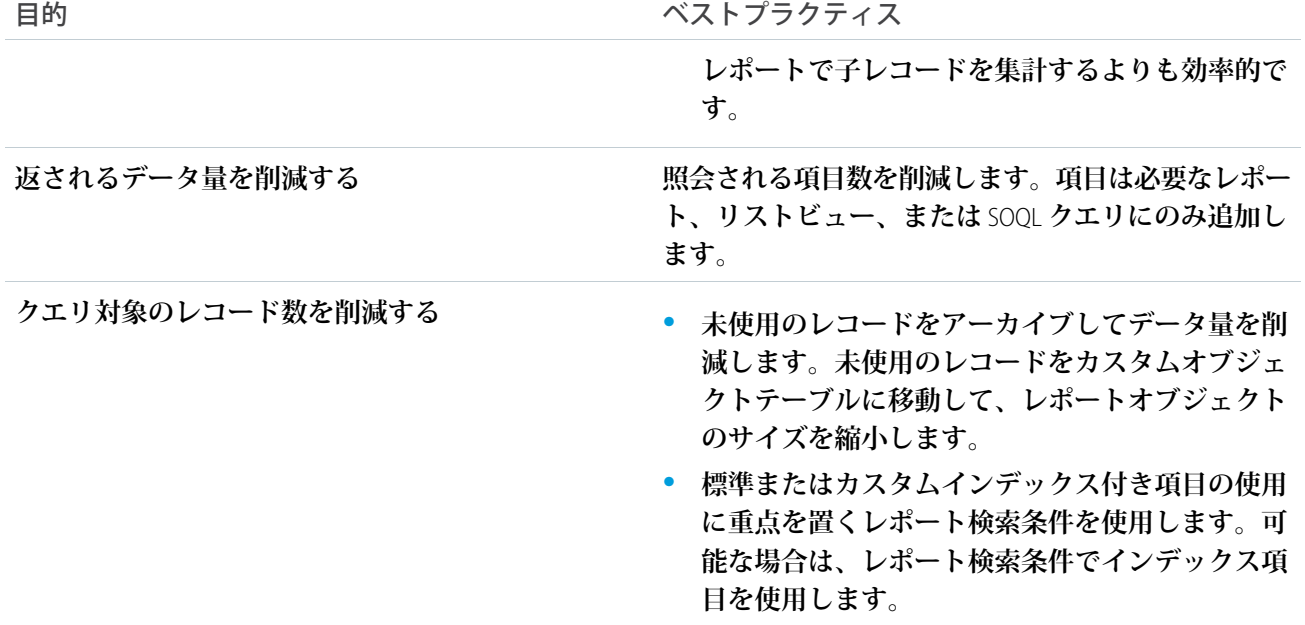

## <span id="page-22-0"></span>API からのデータ読み込み

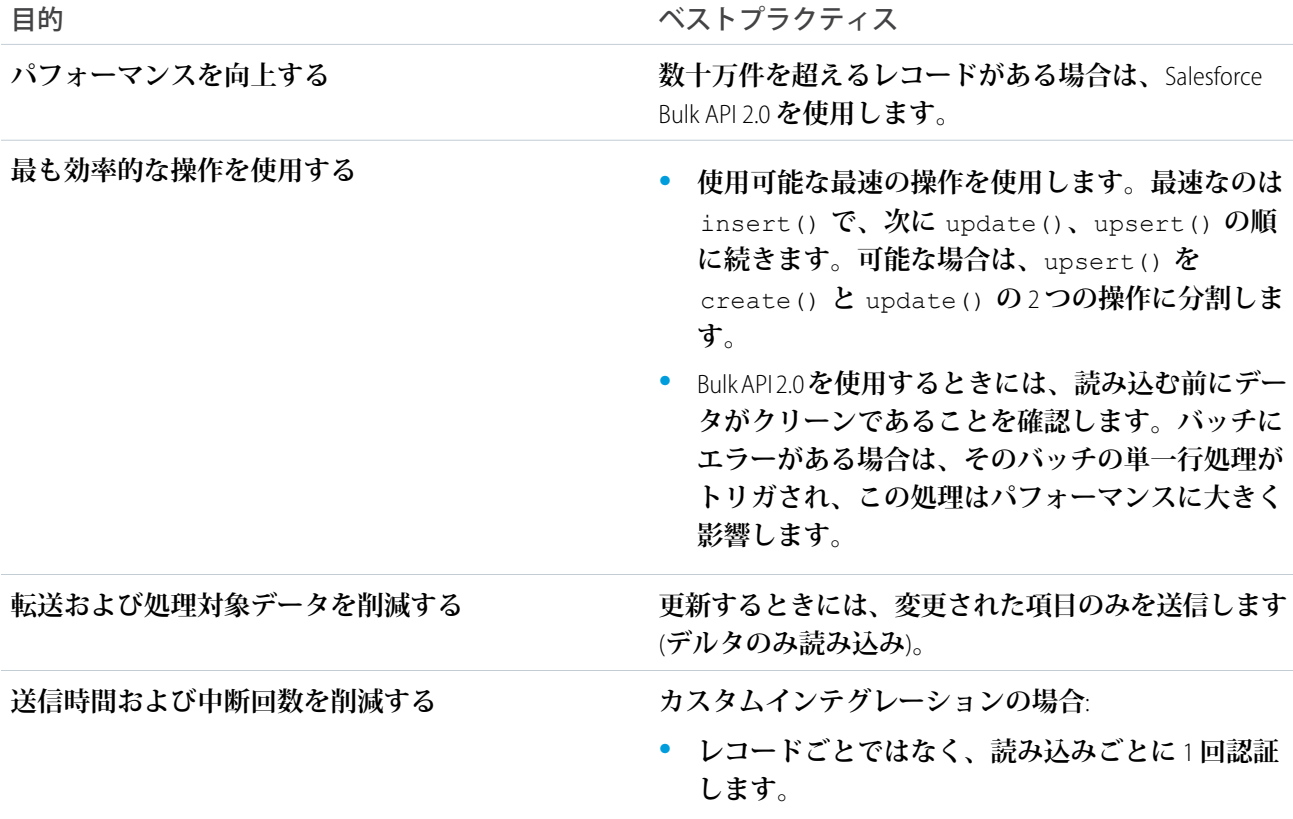

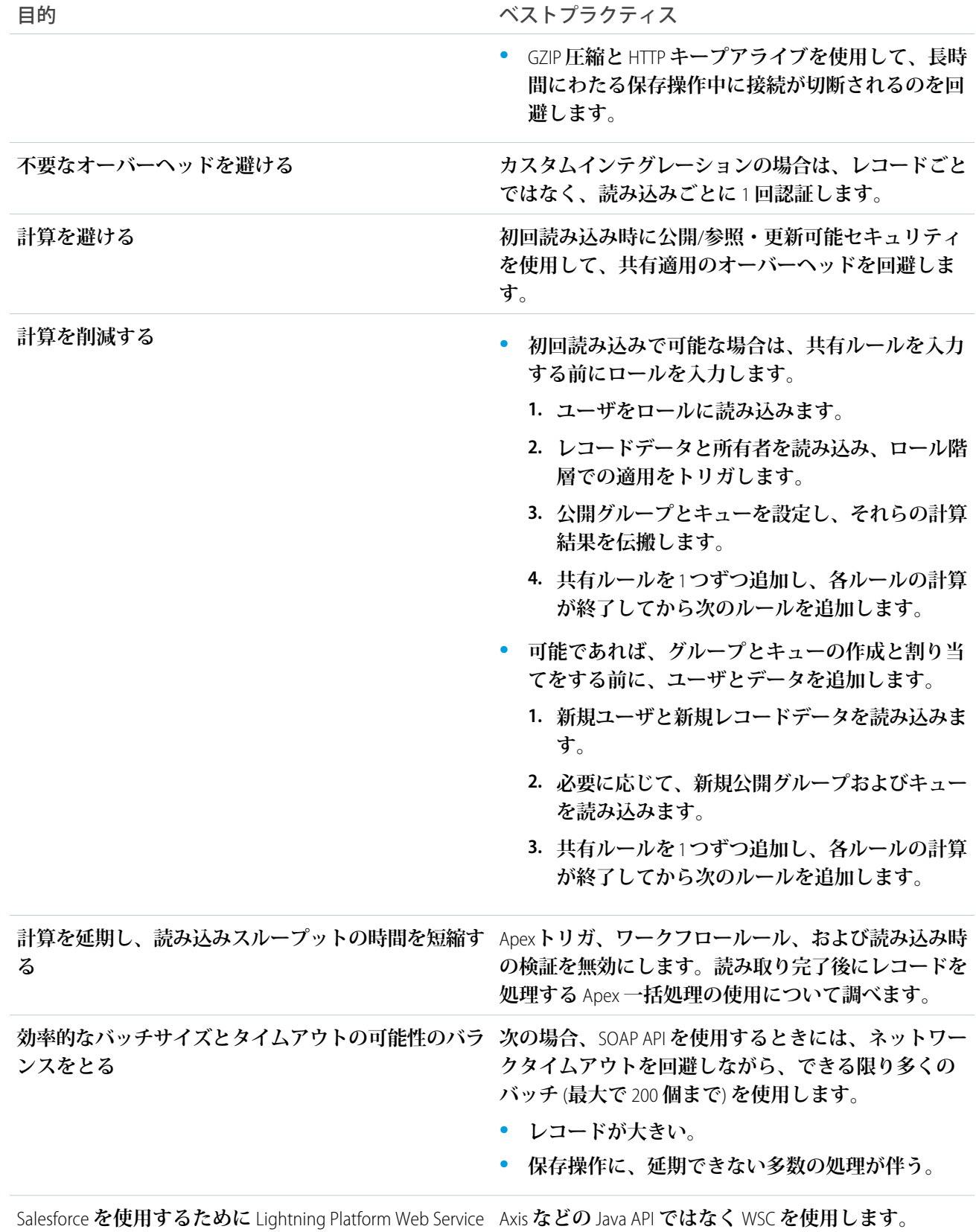

Connector (WSC) **を最適化する**

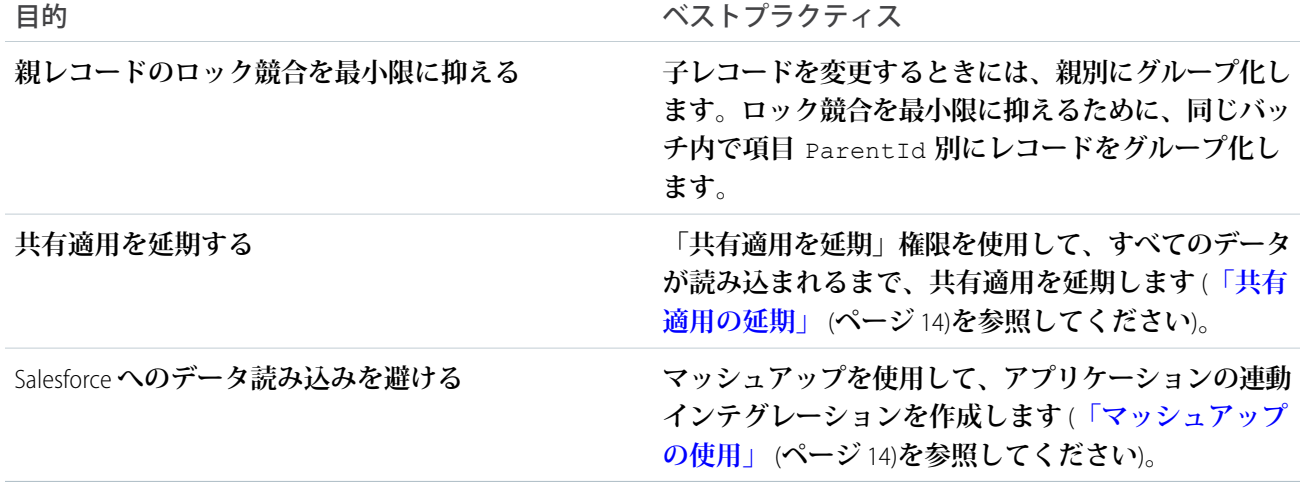

### <span id="page-24-0"></span>API からのデータ抽出

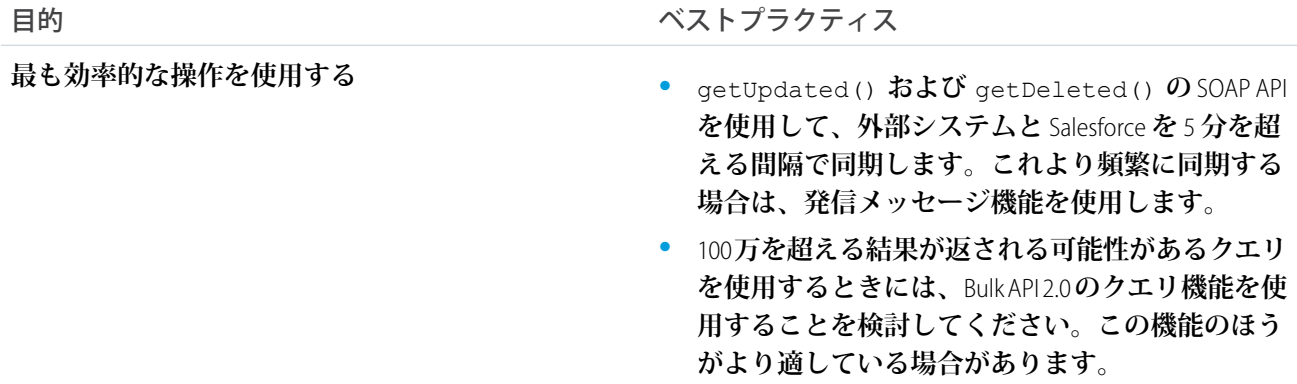

<span id="page-24-1"></span>検索

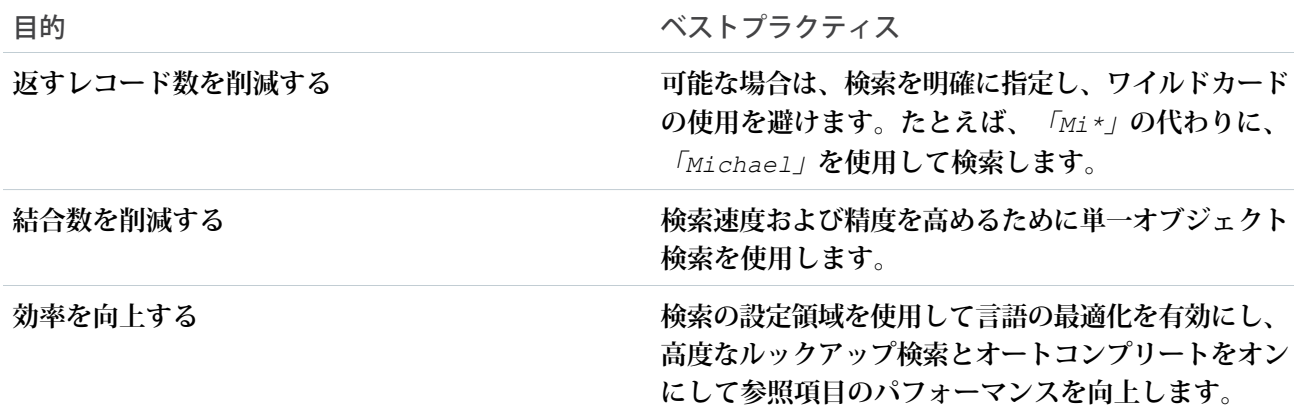

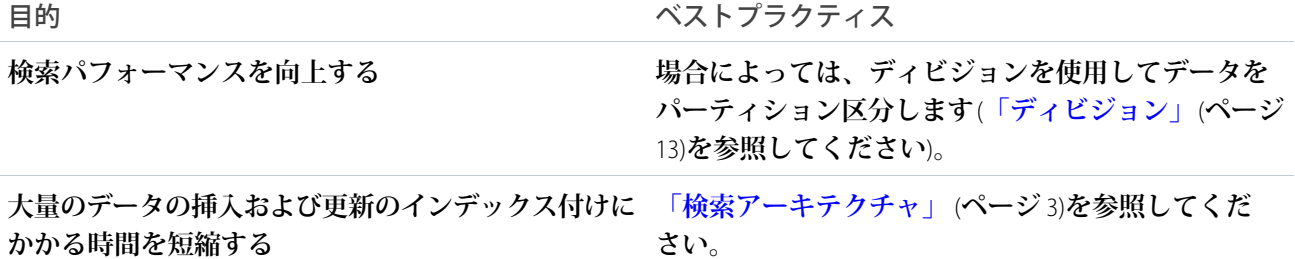

### <span id="page-25-0"></span>SOQL と SOSL

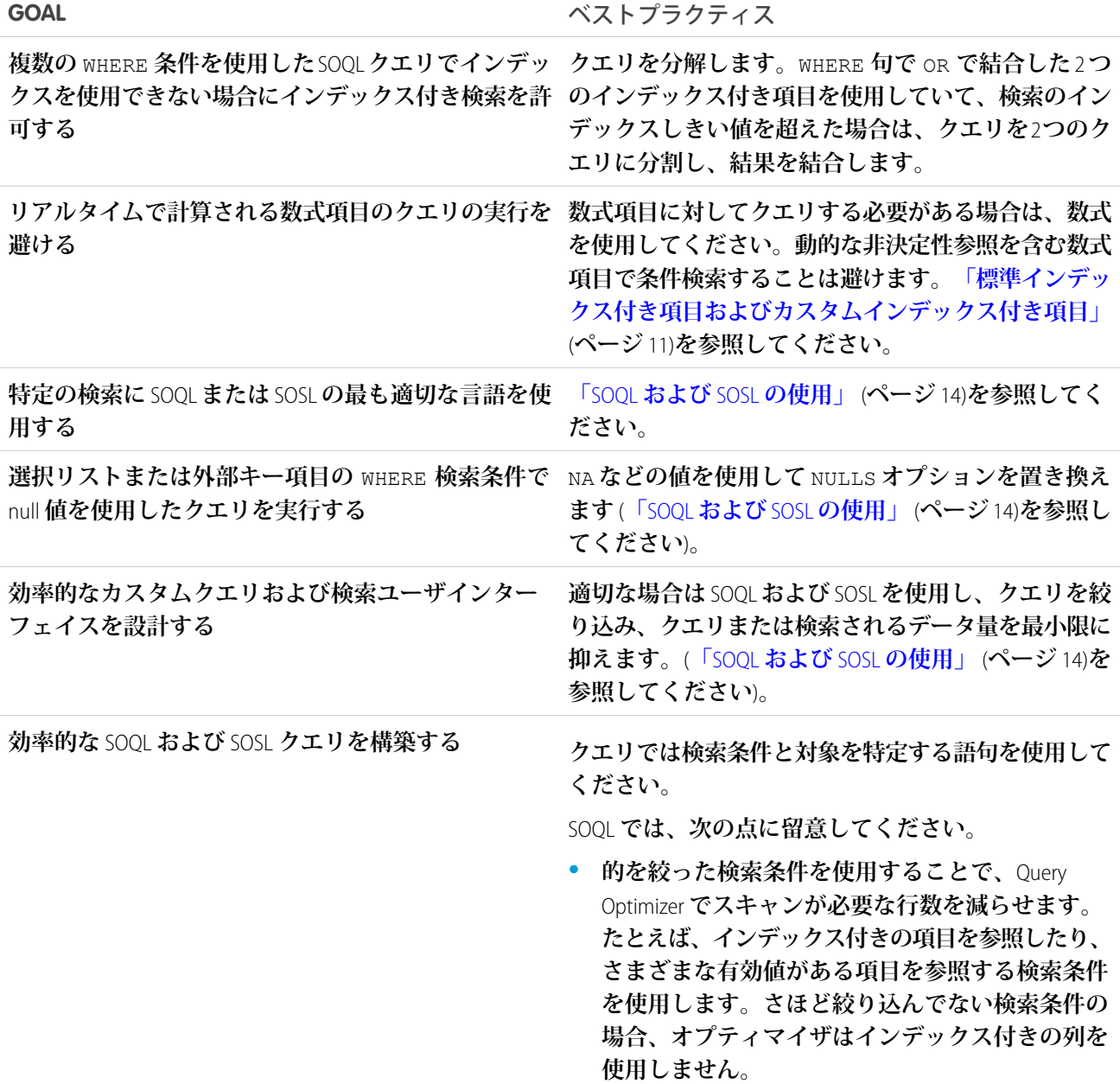

- **•** FirstName **と** LastName **についての検索条件を 使用する場合は、代わりに** Name **項目を使用しま す。たとえば、**Select id, Email from Lead where Name='Sam Kennedy' **のように記述しま す。**
- **• 否定の検索条件は使用しないでください。たとえ ば、**status !='failed' **や** status != NULL **で す。**
- **• 大量の** OR **ステートメントのリストの代わりに** IN **を使用します。たとえば、**id in ('001xxx','001xxy', '001xxz') **のように記 述します。**
- **• クロスオブジェクト参照の数式項目を使用するこ とは避けてください。クロスオブジェクトを検索 対象にしないでください。クロスオブジェクトは インデックス化できません。**

SOSL **の場合**:

- **•** SOSL **の場合、検索条件を絞り込むことにより、無 関係な結果の数を減らせます。検索条件が選択的 でなく、検索語が** 2,000 **レコード以上と一致してし まう場合には、結果が[検索の上限超過](https://help.salesforce.com/s/articleView?id=sf.search_crowding_considerations.htm&language=ja)の影響を受 ける可能性があります。**
- **• 検索しないカスタムオブジェクトはインデックス 化しないでください。検索可能なレコードの数が 増えるため、検索の上限超過が発生する可能性が あります。**
- **• 検索しないオブジェクトは検索条件によって除外 してください。**
- **• 具体的な検索語を使用してください。**
- **• 検索対象を指定する検索グループを使用してくだ さい。検索グループには、**NAME**、**EMAIL**、および** PHONE **項目が含まれます。たとえば、**FIND 'Avery Smith' IN NAME FIELDS RETURNING Account(Id,Name), Lead(Id,Name) **のように 記述します。**

**クエリ範囲を縮小したり、セレクティブ検索条件を使 用したりして、**SOQL **クエリを調整します。さらに、 大きい** SOQL **クエリのタイムアウトを回避する** Bulk API 2.0 **と**[Bulk API 2.0](https://developer.salesforce.com/docs/atlas.ja-jp.236.0.api_asynch.meta/api_asynch/query_bulk_api_2_0.htm) **クエリを組み合わせて使用する ことを検討します。前述の提案を試してもまだタイム アウトする場合は、**[LIMIT](https://developer.salesforce.com/docs/atlas.ja-jp.236.0.soql_sosl.meta/soql_sosl/sforce_api_calls_soql_select_limit.htm) **句** (100,000 **レコードから開始**)

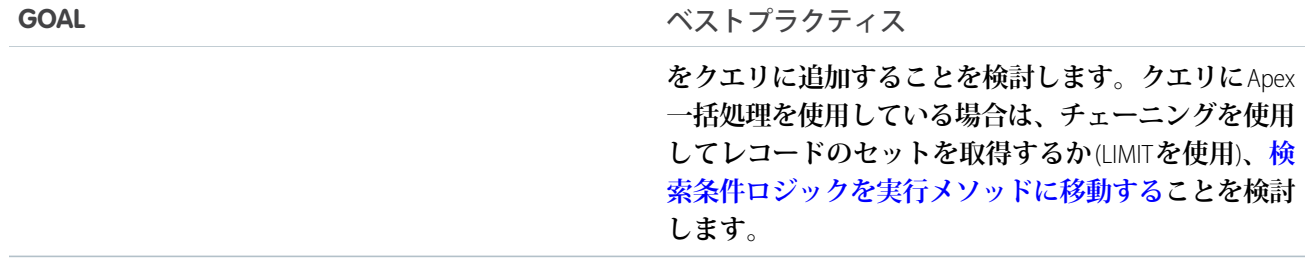

### <span id="page-27-0"></span>データの削除

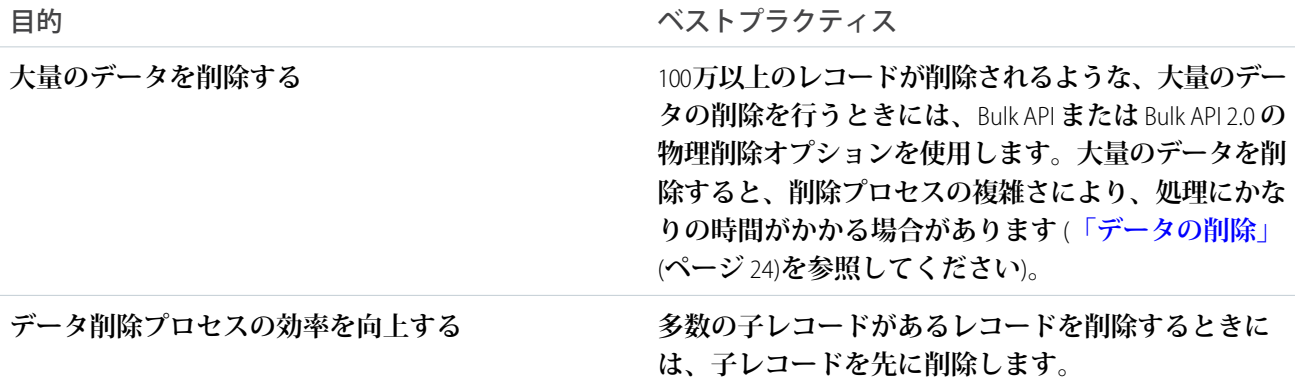

### <span id="page-27-1"></span>一般情報

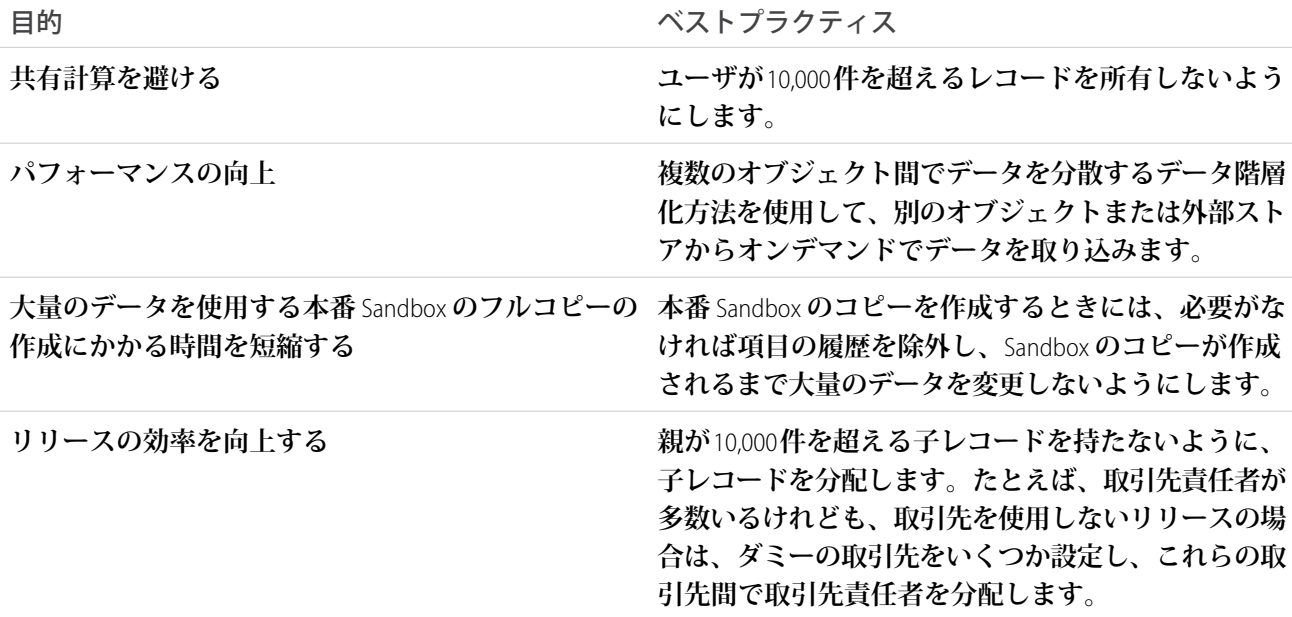

### <span id="page-28-0"></span>大量のデータの事例

**このセクションには、次の事項についての説明が含まれます。**

**• 顧客が経験した大量のデータ関連の問題**

**• それらの問題を解決するために顧客が使用した、または使用できたはずであるソリューション 同様の問題を認識して解決するには、次の事例を参考にしてください。**

このセクションの内容:

**[データ集計](#page-28-1) [カスタム検索機能](#page-28-2)** null **[を使用したインデックス付け](#page-29-0) [大量のデータを含む関連リストの表示](#page-30-0)** API **[パフォーマンス](#page-30-1) [クエリの並び替えの最適化](#page-31-0) [複数結合レポートのパフォーマンス](#page-32-0)**

### <span id="page-28-1"></span>データ集計

#### 状況

**顧客は、標準レポートを使用して、毎月および毎年の総計値を集計する必要がありました。顧客の毎月および 毎年の詳細は、それぞれ** 400 **万件と** 900 **万件のレコードを含むカスタムオブジェクトに保存されていました。 レポートは、これら** 2 **つのオブジェクトにまたがる数百万件のレコードを集計していたため、パフォーマンス は最適ではありませんでした。**

#### 解決方法

<span id="page-28-2"></span>**この問題は、毎月および毎年の値を必要なレポートの必要な形式に集計する集計カスタムオブジェクトを作成 することで解決されました。レポートは、この集計カスタムオブジェクトから実行され、集計オブジェクトは** Apex **一括処理を使用して入力されました。**

#### カスタム検索機能

状況

**顧客は、特定の値とワイルドカードを使用して、複数のオブジェクトにまたがって大量のデータ内を検索する 必要がありました。そのため、顧客は、ユーザが** 1 **~** 20 **個の異なる項目を入力し、それらの項目の組み合わ せに対して** SOQL **を使用して検索ができるカスタム** Visualforce **ページを作成しました。**

**その結果、検索の最適化が次の理由で困難になりました。**

- **• 多数の値が入力されると、**WHERE **句が大きくなり調整が難しい。ワイルドカードが使用されると、クエリ の処理時間が長くなる。**
- **• 検索クエリ全体の結果を返すために、複数のオブジェクトにまたがるクエリの実行が必要になる場合があ る。このやり方では複数のクエリが発生することになり、検索が拡張される。**
- **•** SOQL **は、すべてのクエリタイプに使用するのには必ずしも適切ではない。**

#### 解決方法

**この問題は、次のように解決されました。**

- **• 不可欠な検索項目のみを使用して、検索対象の項目数を削減する。**1 **回の検索で同時に使用できる項目を一 般的な使用例に制限することで、**Salesforce **がインデックスを使用して調整できるようにしました。**
- **• 複数のオブジェクトのデータを単一のカスタムオブジェクトに非正規化し、複数のクエリコールを実行す る必要が生じないようにする。**
- <span id="page-29-0"></span>**•** SOQL **または** SOSL **の使用を動的に判断し、検索される項目数と入力された値の型の両方に基づいて検索を実 行する。たとえば、明確に指定した値** (**つまり、ワイルドカードを使用しない**) **では、**SOQL **を使用してクエ リが実行されます。この場合、インデックスを使用できるためパフォーマンスが向上します。**

### null を使用したインデックス付け

#### 状況

**顧客は、項目で** null **を許可し、その項目を照会できるようにする必要がありました。選択リストおよび外部 キー項目の単一列インデックスでは、インデックス列が** null **の行が除外されるため、**null **クエリにインデック スを使用できませんでした。**

#### 解決方法

**この場合、最初から** null **値を使用しないことがベストプラクティスです。同じような状況にある場合は、**NULL **の代わりに、**N/A **など他の文字列を使用してください。**null **値を含むオブジェクトにレコードがすでに存在す るなどの理由で他の文字列を使用できない場合は、**null **の代わりにテキストを表示する数式項目を作成し、こ の数式項目にインデックス付けします。**

**たとえば、**[Status] **項目にインデックスが付けられていて、**null **が含まれているとします。**

**次のような** SOQL **クエリを発行すると、インデックスは使用されなくなります。**

```
SELECT Name
FROM Object
WHERE Status c = ''
```
**代わりに、**Status\_Value **という数式を作成できます。**

```
Status Value c = IF(ISBNKK(Status c), "blank", Status c)
```
**この数式項目は、インデックス付けが可能で、**null **値を照会するときに使用できます。**

```
SELECT Name
FROM Object
WHERE Status Value c = 'blank'
```
**この概念を拡張し、複数の項目を含めることができます。**

```
SELECT Name
FROM Object
WHERE Status Value c = '' OR Email = ''
```
### <span id="page-30-0"></span>大量のデータを含む関連リストの表示

重要: **可能な場合は、**Equality **の会社の値に一致するように、含めない用語を変更しました。顧客の実装に 対する影響を回避するために、一部の用語は変更されていません。**

#### 状況

**顧客には、数十万件の取引先レコードと** 1,500 **万件の請求書があり、これらは取引先と主従関係にあるカスタ ムオブジェクト内に保存されていました。請求書関連リストの表示時間が長いため、各取引先レコードが表示 されるのに時間がかかっていました。**

#### 解決方法

**請求書関連リストの表示の遅れは、データスキューに関連していました。ほとんどの取引先レコードの請求書 レコードは数件でしたが、なかには数千件もの請求書を含むレコードがありました。**

<span id="page-30-1"></span>**遅延を軽減するために、顧客はこれらの親の請求書レコード数を減らし、子オブジェクトのデータスキューを 最小限に抑えることを試みました。**[**関連リストの別途読み込みを有効化**] **設定を使用することで、関連リスト のクエリが完了するのを待つ間に取引先詳細が表示できるようになりました[。「ユーザインターフェースの設](https://help.salesforce.com/apex/HTViewHelpDoc?id=customize_ui_settings.htm&language=ja#customize_ui_settings) [定」](https://help.salesforce.com/apex/HTViewHelpDoc?id=customize_ui_settings.htm&language=ja#customize_ui_settings)を参照してください。**

### API パフォーマンス

状況

**顧客は、外部の顧客のアプリケーションと** Salesforce **データを同期するカスタムインテグレーションを設計しま した。**

**インテグレーションプロセスは、次の手順で実行されました。**

- **• 特定のオブジェクトのすべてのデータを対象に** Salesforce **でクエリを実行する**
- **• このデータを外部システムに読み込む**
- **• どのデータが** Salesforce **から削除されたのかをインテグレーションプロセスで判断できるように、**Salesforce **で再度クエリを実行してすべてのデータの** ID **を取得する**

**オブジェクトには数百万のレコードが含まれていました。このインテグレーションでは、取得されるレコード 数を制限するために、共有階層に含まれる特定の** API **ユーザも使用しました。クエリは数分で完了しました。**

Salesforce **では、共有は特定のレコードを特定のユーザに表示されるようにする非常に強力なメカニズムであ り、**UI **操作に使用すると効果的です。ただし、**SOQL **クエリで大量のデータの検索条件として使用する場合、 共有を検索条件として使用するとデータアクセスの処理がより複雑で困難であるため、パフォーマンスが低下 する可能性があります。これは大量のデータを使用している状況で、レコードを除外しようとする場合に特に 当てはまります。**

#### 解決方法

**この問題は、クエリにすべてのデータへのアクセス権を与え、セレクティブ検索条件を使用して適切なレコー ドを取得することで解決しました。たとえば、システム管理者を** API **ユーザとして使用すると、すべてのデー タへのアクセス権が与えられ、クエリで共有が考慮されなくなります。**

**また、デルタ抽出を作成し、処理が必要なデータ量を削減することでも解決できたはずです。**

<span id="page-31-0"></span>**共有がパフォーマンスに与える影響については、[『共有モデルの仕組み』](https://developer.salesforce.com/page/A_Guide_to_Sharing_Architecture)を参照してください。**

### クエリの並び替えの最適化

#### 状況

**顧客は次のようなクエリを使用していました。**

```
SELECT Id, Product Code c
FROM Customer Product c
WHERE CreatedDate = Last N Days: 3
```
**過去** 3 **日間に作成されたすべてのレコードをクエリで検出しましたが、オブジェクトのデータ量が、合計レ コード数の** 30% (**最大で** 100 **万まで**) **という標準インデックスのしきい値を超えてしまいました。クエリのパ フォーマンスはよくありませんでした。**

#### 解決方法

**クエリは次のように書き換えられました。**

```
SELECT Id, Product Code c
FROM Customer Product c
WHERE CreatedDate = Last N Days: 3
ORDER BY CreatedDate LIMIT 99999
```
**このクエリでは、しきい値チェックを実行せず、レコードの検出には** CreatedDate **インデックスを使用しま した。このようなクエリでは、過去** 3 **日間に作成されたレコード数が** 99,999 **以下であると仮定して、最大で** 99,999 **件のレコードが過去** 3 **日以内に作成された順に返されます。**

メモ: **通常、**Last\_N\_Days **の間に追加されたデータを照会するときには、レコード数を** 100,000 **件未満に 制限してインデックス付き項目に** ORDER BY **クエリを指定すると、クエリの実行には** ORDER BY **インデッ クスが使用されます。**

### <span id="page-32-0"></span>複数結合レポートのパフォーマンス

#### 状況

**顧客は、取引先** (314,000)**、販売注文** (769,000)**、販売詳細** (230 **万**)**、取引先会社形態** (120 **万**) **という** 4 **つの関連オブ ジェクトを使用してレポートを作成しました。このレポートでは条件検索があまり行われず、最適化する必要 がありました。**

#### 解決方法

**レポートを最適化するために、顧客は次を行いました。**

- **• 検索条件を追加してクエリの選択度を高め、できるだけ多くの検索条件にインデックス付けができるよう にした。**
- **• 可能な場合には、各オブジェクトのデータ量を削減した。**
- **• ごみ箱を空の状態に保った。ごみ箱にデータが入っていると、クエリのパフォーマンスに影響します。**
- <span id="page-32-1"></span>**•** 4 **つの関連オブジェクトに複雑な共有ルールが存在しないようにした。複雑な共有ルールは、パフォーマン スに顕著な影響を及ぼす可能性があります。**

### まとめ

Salesforce **プラットフォームは、適切なパフォーマンスを維持しながら、ネイティブアプリケーションとカスタ ムアプリケーションを大量のデータに迅速に拡張できる堅牢な環境です。**

**次を行うことにより、これらの機能の利点を最大化できます。**

- **• セレクティブクエリを使用する。レポート、リストビュー、および** SOQL **で適切な検索条件を使用します。**
- **• 有効なデータの量を削減する。アーカイブ、マッシュアップ、その他の方法を使用して、**Salesforce **に保存 されるデータの量を削減します。**

**上記の** 2 **つの原則とこれらをサポートするベストプラクティスに従うことによって、**Salesforce **アプリケーショ ンのパフォーマンスに大量のデータが及ぼす影響を軽減することができます。**